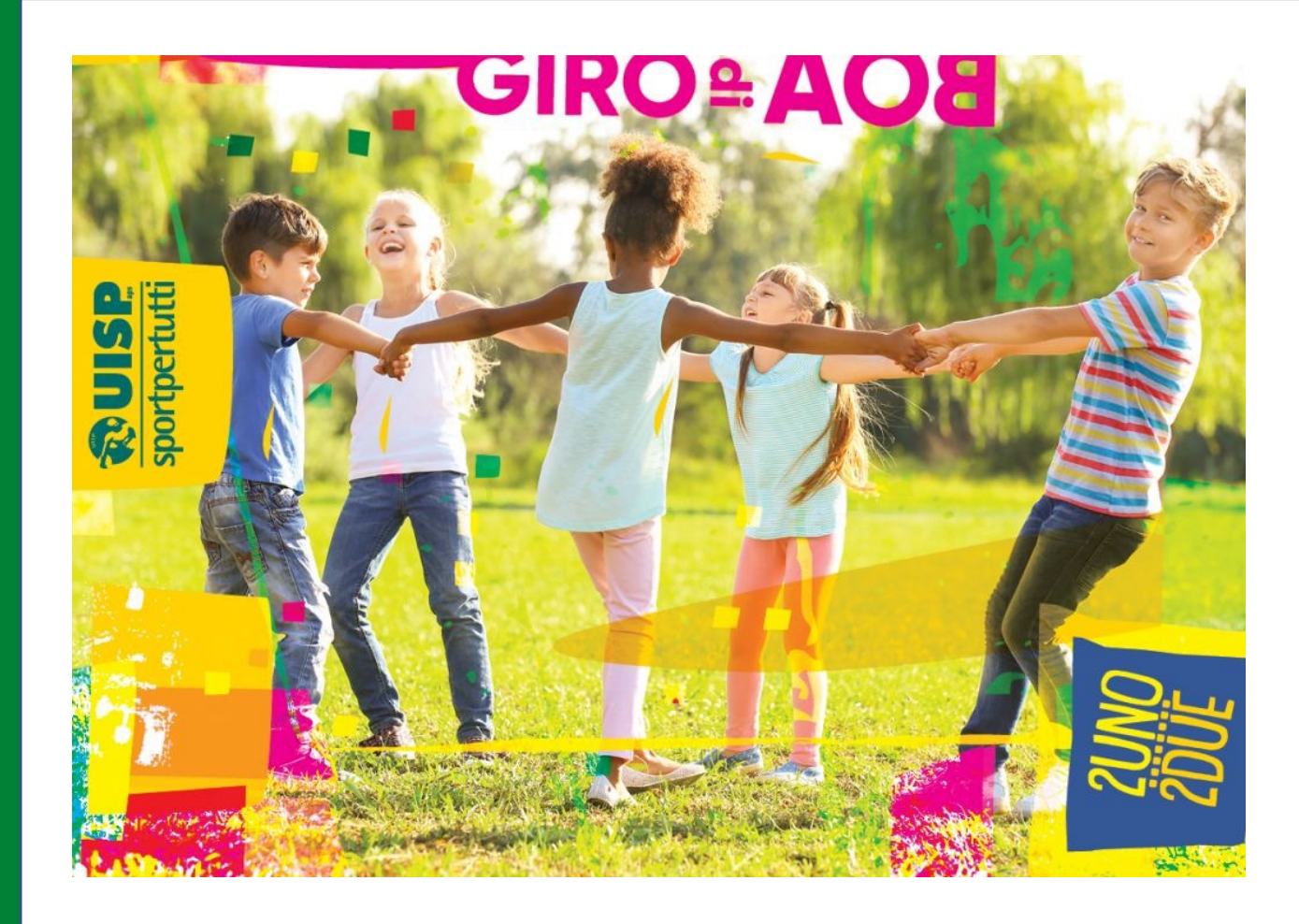

## AppUISP

Guida all'uso

## Primo accesso - Registrazione

Inserire il proprio indirizzo email\*

\* l'indirizzo deve corrispondere con quello comunicato in fase di tesseramento; se diverso o non comunicato precedentemente al Comitato non sarà possibile accedere.

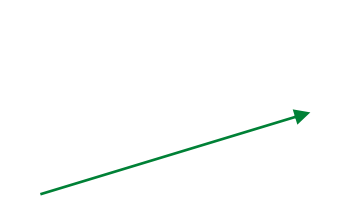

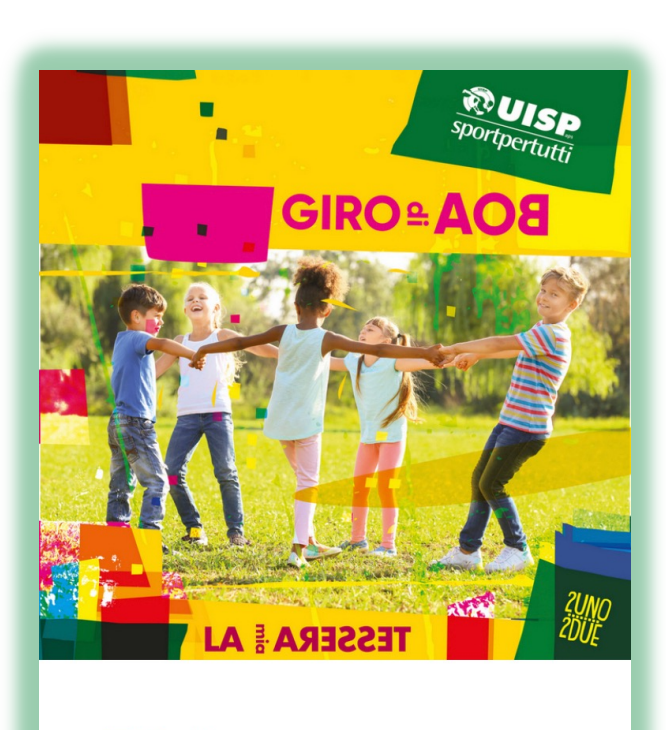

Invia

 $\boxdot$  Email

Codice Fiscale

Inserire il proprio codice fiscale

**Torna al Login** 

## Accesso

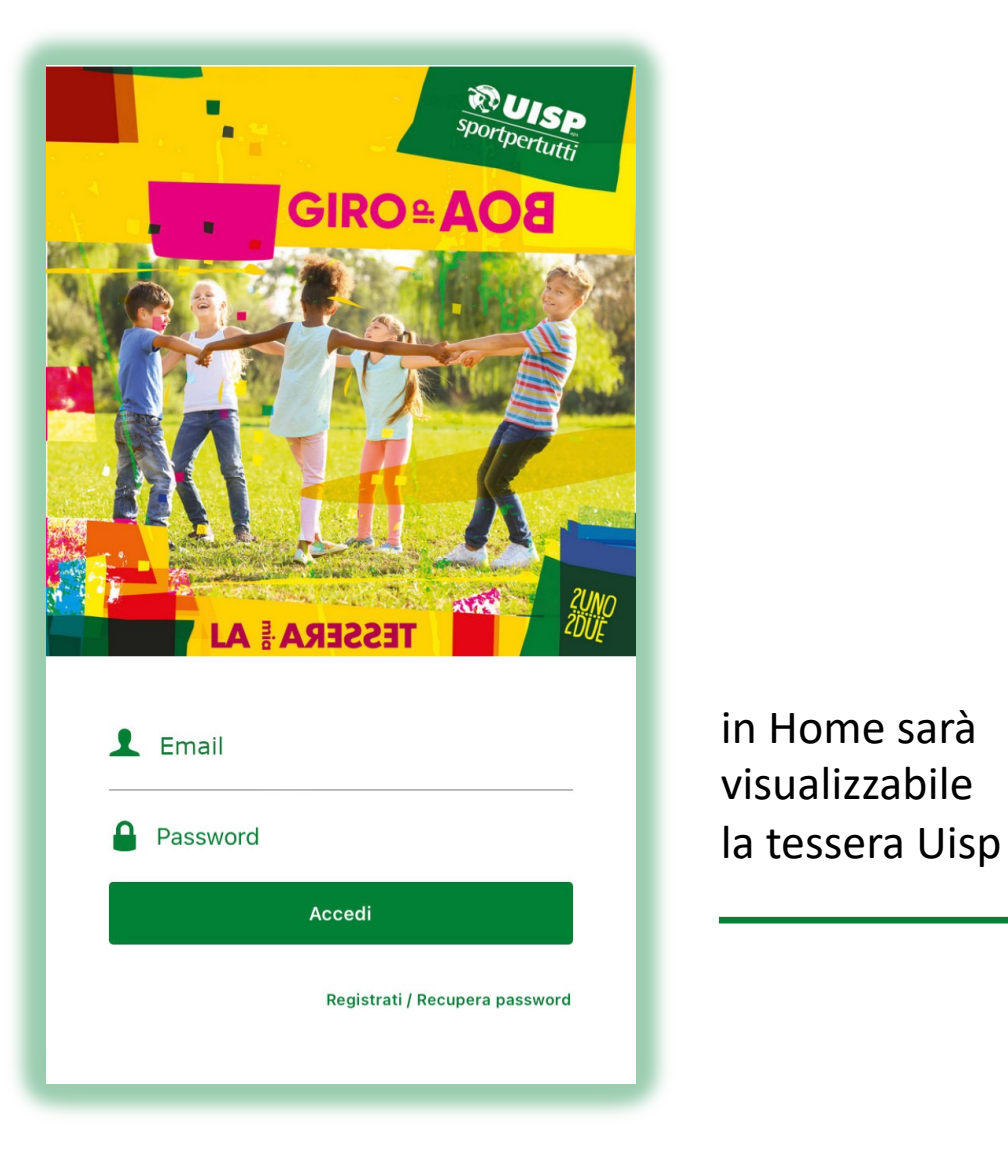

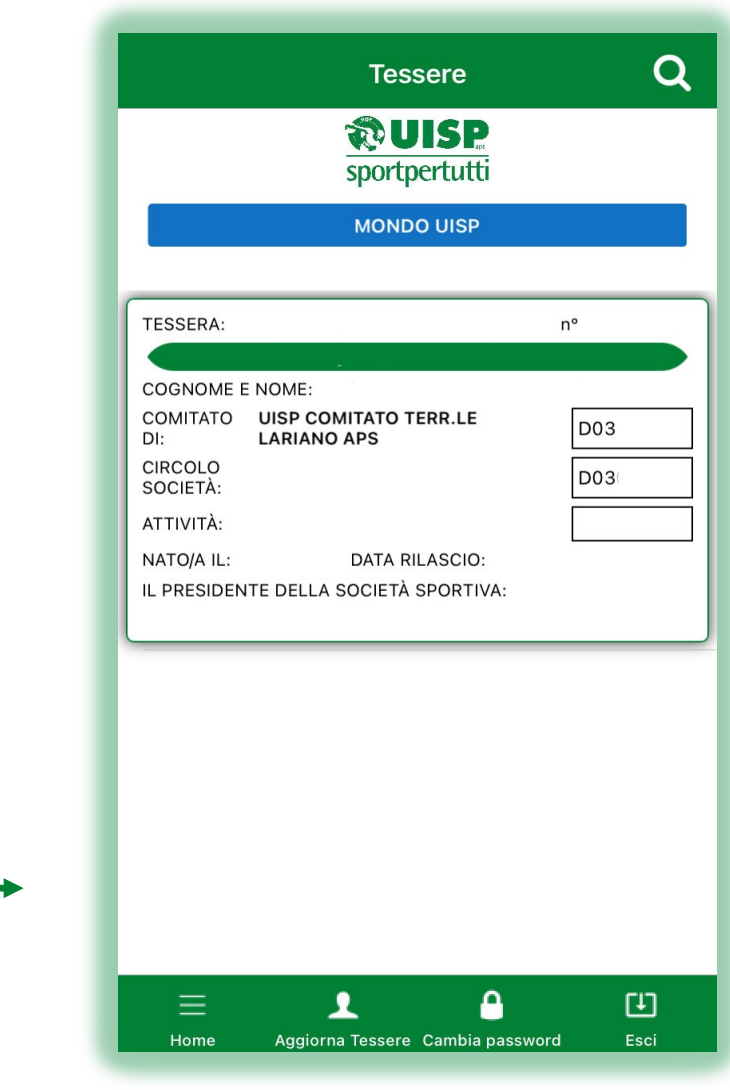

## Cliccando su

**MONDO UISP** 

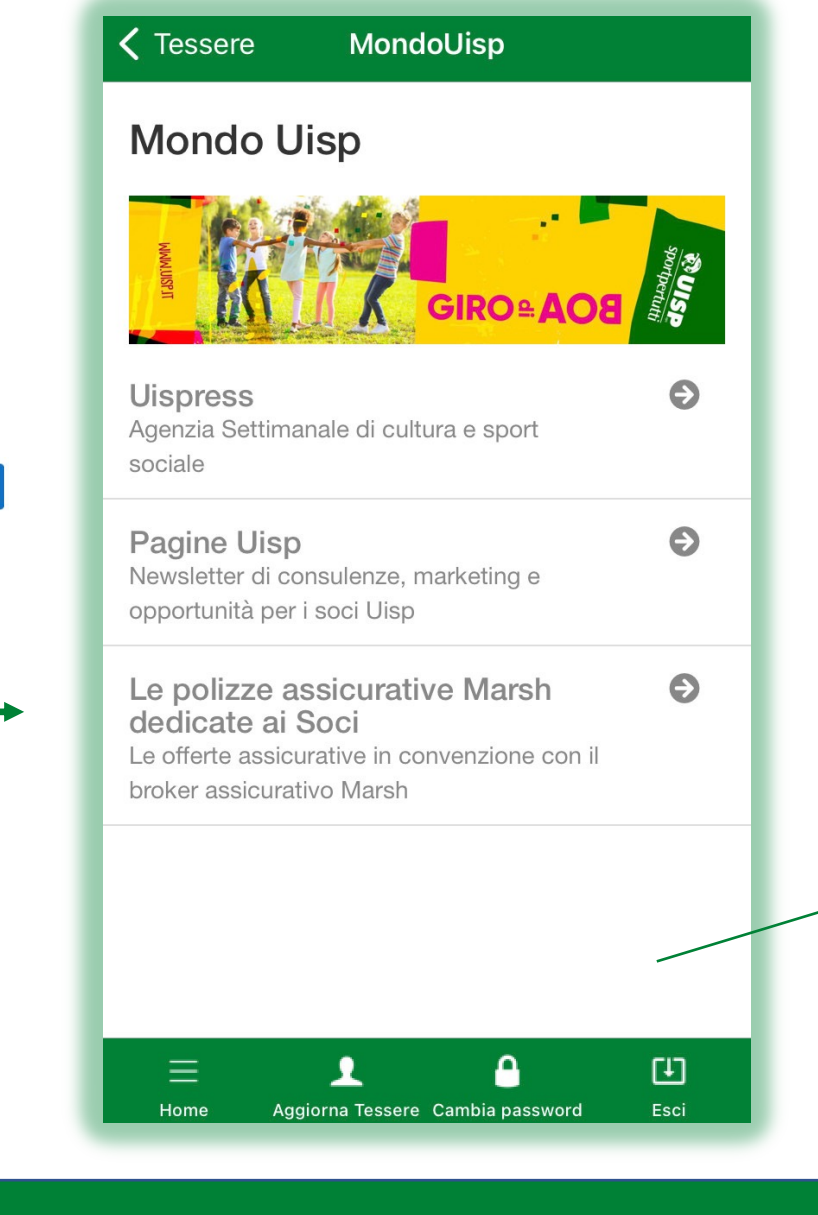

Nel caso di Dirigenti saranno visualizzabili anche le polizze dedicate alla Asd/SSD